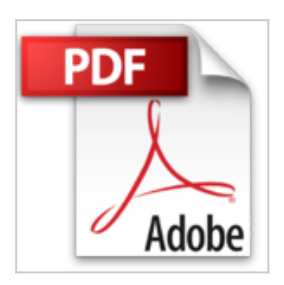

## **The iMac For Dummies (For Dummies (Computers)) by David Pogue (1999-12-01)**

David Pogue

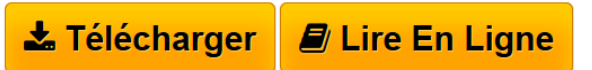

**The iMac For Dummies (For Dummies (Computers)) by David Pogue (1999- 12-01)** David Pogue

**[Download](http://bookspofr.club/fr/read.php?id=B01K2QNC6A&src=fbs)** [The iMac For Dummies \(For Dummies \(Computers\)\) by](http://bookspofr.club/fr/read.php?id=B01K2QNC6A&src=fbs) [David ...pdf](http://bookspofr.club/fr/read.php?id=B01K2QNC6A&src=fbs)

**[Read Online](http://bookspofr.club/fr/read.php?id=B01K2QNC6A&src=fbs)** [The iMac For Dummies \(For Dummies \(Computers\)\) by](http://bookspofr.club/fr/read.php?id=B01K2QNC6A&src=fbs) [Dav ...pdf](http://bookspofr.club/fr/read.php?id=B01K2QNC6A&src=fbs)

## **The iMac For Dummies (For Dummies (Computers)) by David Pogue (1999-12-01)**

David Pogue

**The iMac For Dummies (For Dummies (Computers)) by David Pogue (1999-12-01)** David Pogue

## **Téléchargez et lisez en ligne The iMac For Dummies (For Dummies (Computers)) by David Pogue (1999-12-01) David Pogue**

## Reliure: Broché

Download and Read Online The iMac For Dummies (For Dummies (Computers)) by David Pogue (1999-12- 01) David Pogue #3NEHDUYILXV

Lire The iMac For Dummies (For Dummies (Computers)) by David Pogue (1999-12-01) par David Pogue pour ebook en ligneThe iMac For Dummies (For Dummies (Computers)) by David Pogue (1999-12-01) par David Pogue Téléchargement gratuit de PDF, livres audio, livres à lire, bons livres à lire, livres bon marché, bons livres, livres en ligne, livres en ligne, revues de livres epub, lecture de livres en ligne, livres à lire en ligne, bibliothèque en ligne, bons livres à lire, PDF Les meilleurs livres à lire, les meilleurs livres pour lire les livres The iMac For Dummies (For Dummies (Computers)) by David Pogue (1999-12-01) par David Pogue à lire en ligne.Online The iMac For Dummies (For Dummies (Computers)) by David Pogue (1999- 12-01) par David Pogue ebook Téléchargement PDFThe iMac For Dummies (For Dummies (Computers)) by David Pogue (1999-12-01) par David Pogue DocThe iMac For Dummies (For Dummies (Computers)) by David Pogue (1999-12-01) par David Pogue MobipocketThe iMac For Dummies (For Dummies (Computers)) by David Pogue (1999-12-01) par David Pogue EPub **3NEHDUYILXV3NEHDUYILXV3NEHDUYILXV**